## Datenblatt

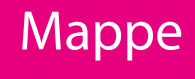

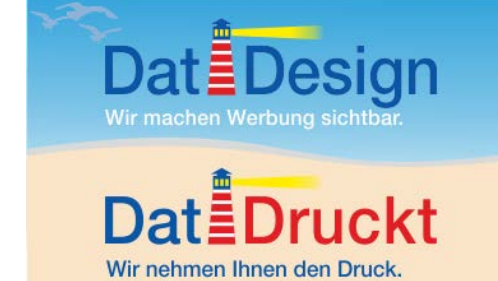

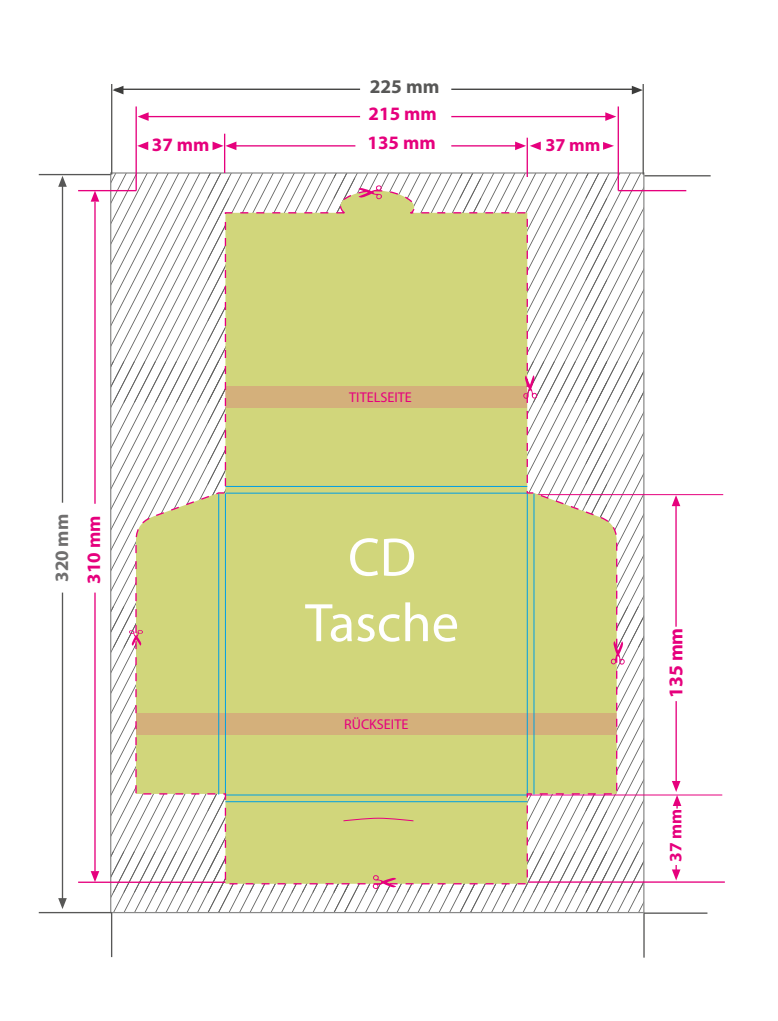

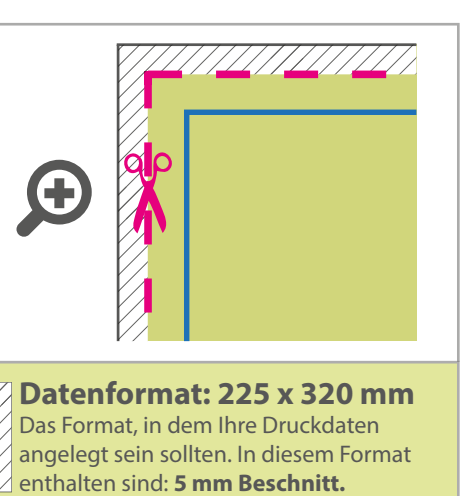

Dieser Beschnitt wird während der Produktion von uns entfernt. Bitte

legen Sie Hintergründe und randabfallende Objekte immer bis an den Rand Ihres Datenformats an, um weiße Seitenränder zu vermeiden.

## **Endformat: 215 x 310 mm**

**Gefalztes Endformat: 135 x 135 mm**

In diesem Format erhalten Sie Ihr fertiges **I** Druckprodukt.

## **Sicherheitsabstand: 3 mm (**auf allen Seiten)

Dieser wird vom Datenformat aus gemessen und verhindert unerwünschten Anschnitt Ihrer Texte und Informationen während der Produktion.

## 5 Tipps zur fehlerfreien Gestaltung Ihrer Druckdaten

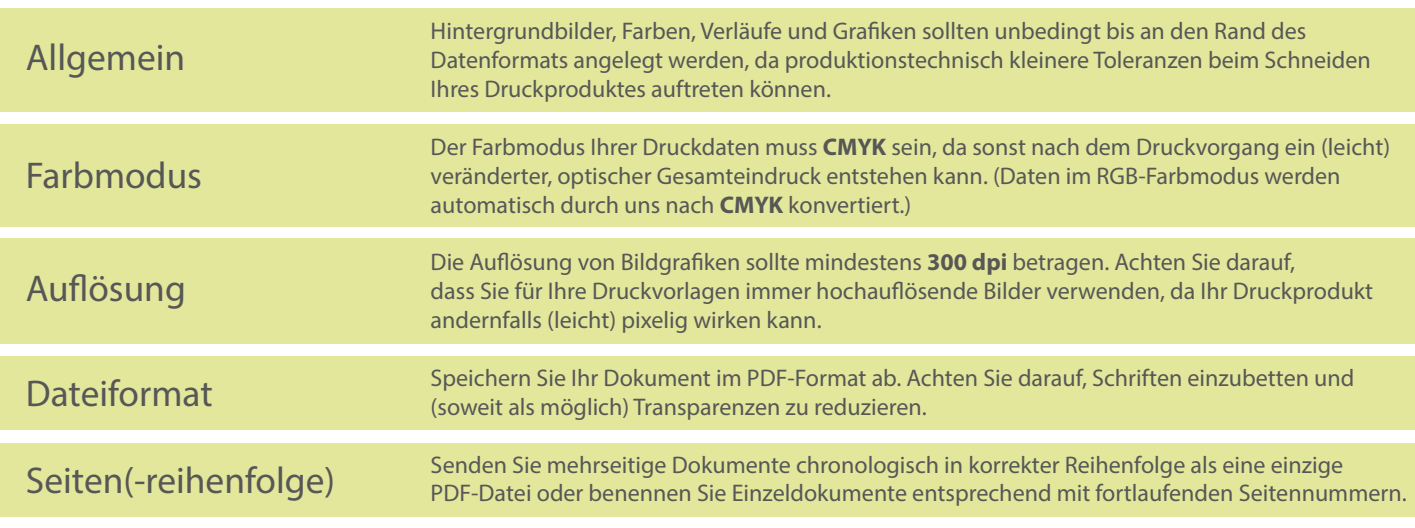